## Vigade parandus

Trükitehnilistel põhjustel on mõnedel Erki Eessaare raamatu "Andmebaaside projekteerimine" joonistel ära jäänud osa jooni. Joonised 60, 61, 62, 63, 64, 65, 67, 72, 73, 75, 76, 77, 78 ja 106 on käesoleval lisalehel õigesti trükitud.

## Vabandame

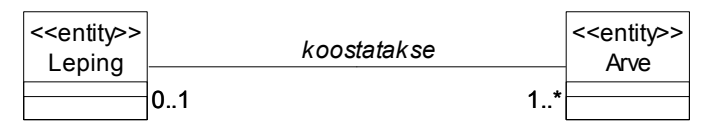

+koostamise alus +koostamise tulemus

Joonis 60 Võimsustike näide.

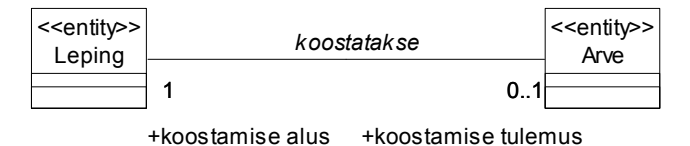

Joonis 61 Võimsustike näide.

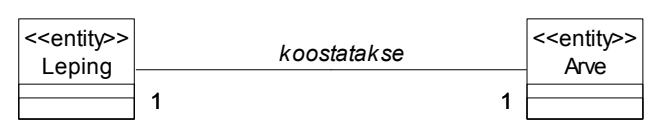

+koostamise alus +koostamise tulemus

Joonis 62 Võimsustike näide.

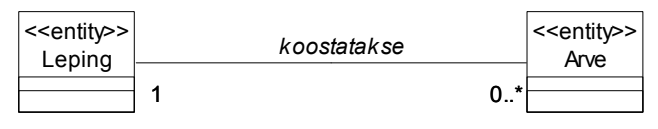

+koostamise alus +koostamise tulemus

Joonis 63 Võimsustike näide.

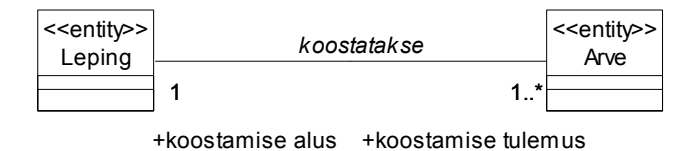

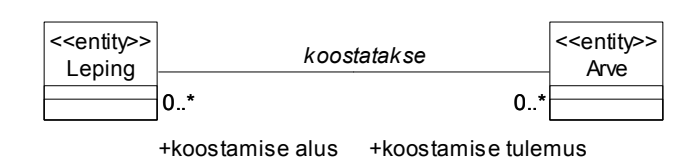

Joonis 65 Võimsustike näide.

Joonis 64 Võimsustike näide.

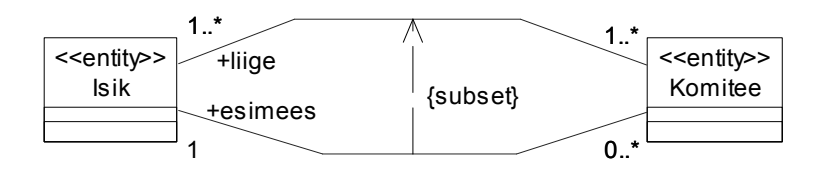

Joonis 67 Alamhulga kitsenduse näide.

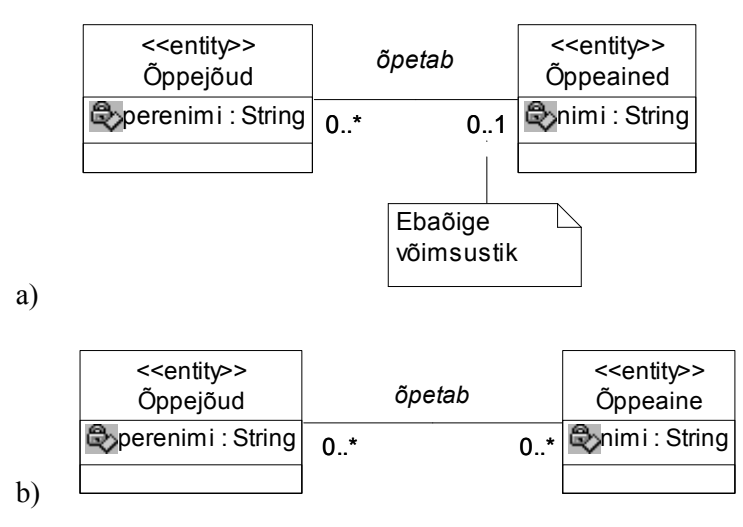

Joonis 72 Võimsustike määramine.

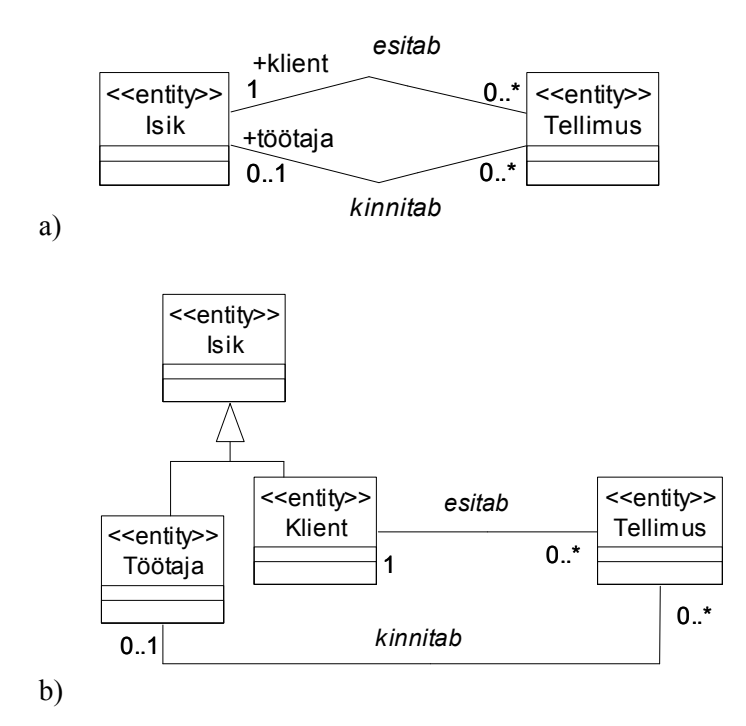

Joonis 73 Alternatiivsete modelleerimisviiside näide.

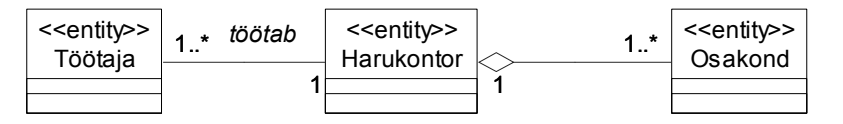

Joonis 75 Lehviku probleemi näide.

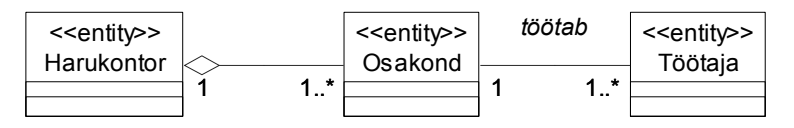

Joonis 76 Lehviku probleemi lahenduse näide.

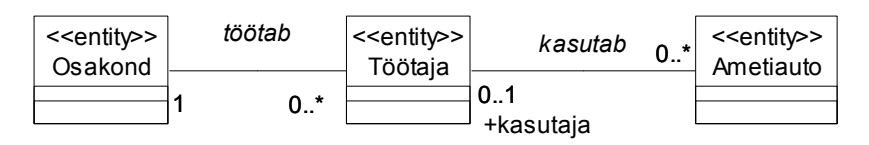

Joonis 77 Kuristiku probleemi näide.

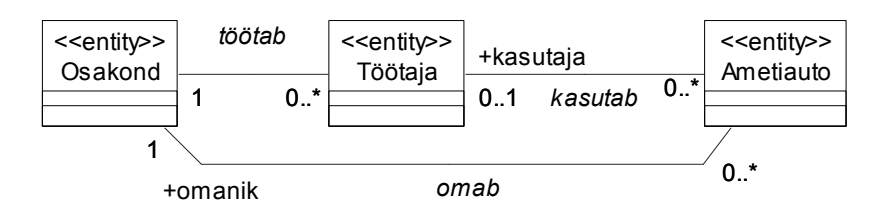

Joonis 78 Kuristiku probleemi lahenduse näide.

a) b) Osakond osakonna\_kood : String <<entity>> Projekt projekti\_kood : String <<entity>> Osakonna\_asi <<entity>>  $0.1$ 1  $\overline{\mathbf{0}}$ . 1 Varuosa **Q**yaruosa\_kood : String <<entity>> 0..\* 1 Projekt projekti\_kood : String <<entity>> Osakonna\_projekt <<entity>> 1  $\overline{0.}$ Osakond osakonna\_kood : String <<entity>> 1  $0.1*$ Varuosa **Q**yaruosa\_kood : String <<entity>> Osakonna\_varuosa <<entity>>  $0.1*$ 1 1  $\overline{0.}$ 

Joonis 106 Olemi-suhte diagrammi näide.